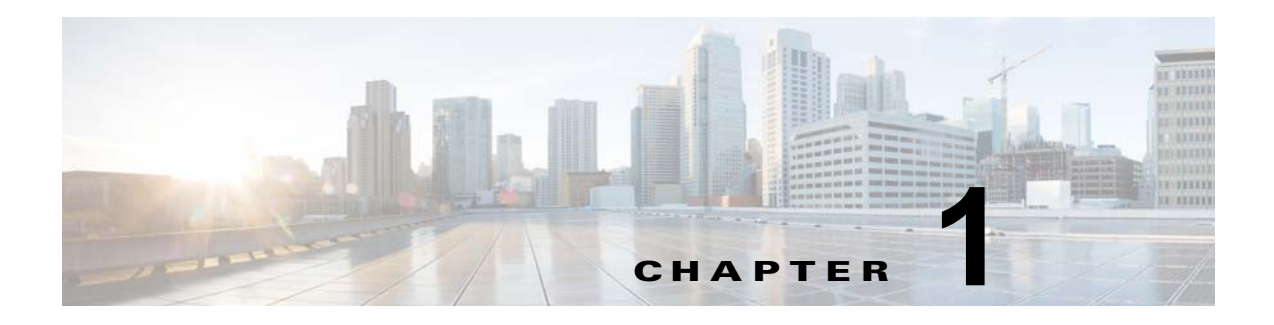

## 概要

この章では、Cisco Nexus Cloud Services Platform 製品ファミリと、ホストされた仮想サービス ブレー ドについて説明します。この章は、次の内容で構成されています。

- **•** 「[Cisco Nexus Cloud Services Platform](#page-0-0) に関する情報」(P.1-1)
- **•** [「仮想マシンとの比較」\(](#page-3-0)P.1-4)
- **「[Cisco Integrated Management Controller](#page-4-0)」 (P.1-5)**
- **•** [「仮想サービス](#page-4-1) ブレード」(P.1-5)
- **•** [「アップリンク」\(](#page-5-0)P.1-6)

## <span id="page-0-0"></span>**Cisco Nexus Cloud Services Platform** に関する情報

Cisco Nexus Cloud Services Platform 製品ファミリには Cisco Nexus 1010、Cisco Nexus 1010-X、 Cisco Nexus 1110-S、Cisco Nexus 1110-X があります。Cisco Nexus Cloud Services Platform は Virtual Supervisor Moldules (VSMs) 専用のハードウェアを Cisco Nexus 1000V 提供し、仮想マシン上 にホストされた VSM をホストできるようになりました。それによって、標準的なシスコ スイッチと同 様に、VSMCisco Nexus 1000V をインストールし、管理することができます。Cisco Nexus Cloud Services Platform は VMware vSphere 用および Microsoft Hyper-V 用の Cisco Nexus 1000V をサポー トします。

Cisco Nexus Cloud Services Platform 製品ファミリで管理されるサービスは、仮想サービス ブレード (VSB)と呼ばれます。Cisco Nexus Cloud Services Platform 製品ファミリでは、次の VSB がサポート されています。

- **•** Cisco Nexus 1000V VSM for VMware vSphere
- **•** Cisco Nexus 1000V VSM for Microsoft Hyper-V
- **•** Cisco Network Analysis Module (NAM)
- Cisco Virtual Security Gateway (VSG)
- **•** Cisco Data Center Network Manager (DCNM) モジュール
- **•** Cisco Nexus VXLAN ゲートウェイ
- **•** Citrix NetScaler 1000V

VSB の詳細については[、仮想サービス](#page-4-1) ブレードの項を参照してください。

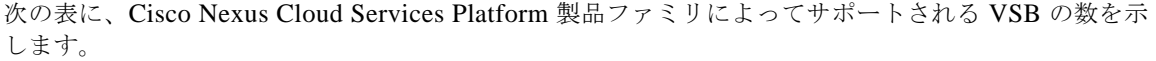

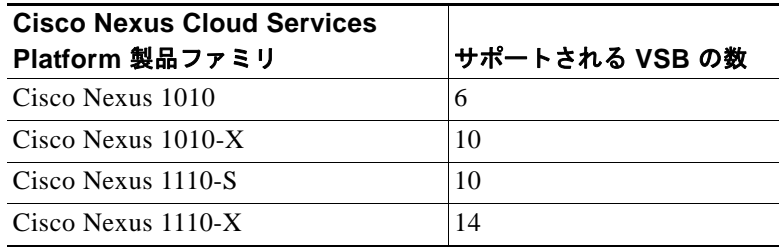

Cisco Nexus Cloud Services Platform 製品ファミリでサポートされホストされている VSB の数の詳細 については、『*Cisco Nexus Cloud Services Platform Compatibility Information Guide*』を参照してくだ さい。

図 [1-1](#page-1-0) は、ネットワーク内で Cisco Nexus Cloud Services Platform が Cisco Nexus 1000V VSM および Virtual Ethernet Module (VEMs) をどのようにホストするかを示します。

#### <span id="page-1-0"></span>図 **1-1 Cisco Nexus Cloud Services Platform** のアーキテクチャ

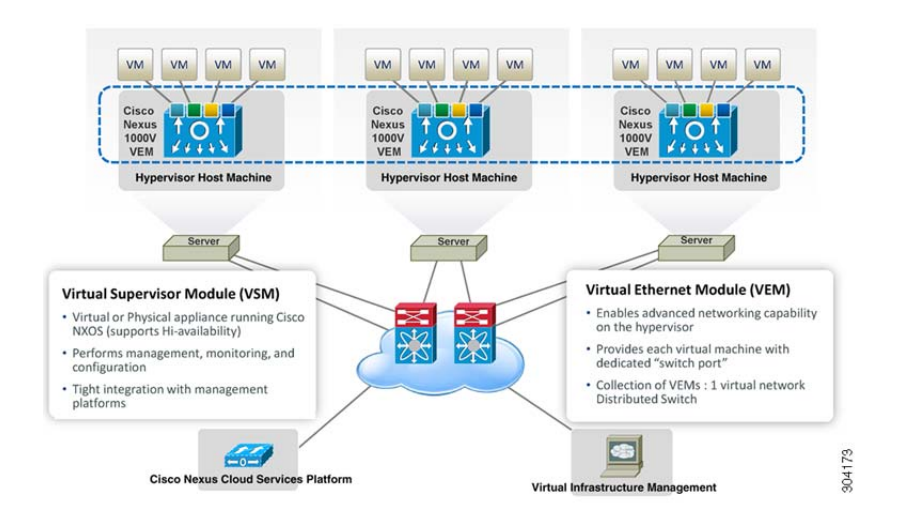

### **Cisco Nexus Cloud Services Platform**ハイ アベイラビリティ

Cisco Nexus Cloud Services Platform はハイ アベイラビリティをサポートしています。2 つの Cisco Nexus Cloud Services Platform は、ハイ アベイラビリティを提供する HA ペアを形成できます。Cisco Nexus Cloud Services Platform の制御接続が失われても管理接続が維持されている場合、アクティブな Cisco Nexus Cloud Services Platform が、スタンバイを一度リロードします。スタンバイは、制御接続 が復元されるまで待ち状態になります。HA ペアでは、アクティブおよびスタンバイの Cisco Nexus Cloud Services Platform は、データを同期するため、制御接続を使用します。

Cisco Nexus Cloud Services Platform は、ハイ アベイラビリティの以下の 2 つの形式を同時にサポート します。

- **•** 管理配置でアクティブ スタンバイ:アクティブな Cisco Nexus Cloud Services Platform がネット ワーク経由でアクセス可能であり、コマンドの大半はアクティブな Cisco Nexus Cloud Services Platform でのみサポートされます。スタンバイの Cisco Nexus Cloud Services Platform は IP ネッ トワーク経由でアクセス不能ですが、アクティブな Cisco Nexus Cloud Services Platform または直 接シリアル接続を介してアクセスできます。
- **•** VSB 配置のアクティブ アクティブ:VSB を Cisco Nexus Cloud Services Platform で配置すると、 VSB をアクティブまたはスタンバイの Cisco Nexus Cloud Services Platform で配置できます。 VSB はアクティブとスタンバイ Cisco Nexus Cloud Services Platform の両方でアクティブにでき ます。この設定により、トラフィックの分散が調整され、同時に潜在的な障害ドメインが削減され ます。
- 図 [1-2](#page-2-0) は HA コンポーネントと、HA コンポーネント間の通信リンクを示しています。

<span id="page-2-0"></span>図 **1-2 Cisco Nexus Cloud Services Platform HA** コンポーネントと通信リンク

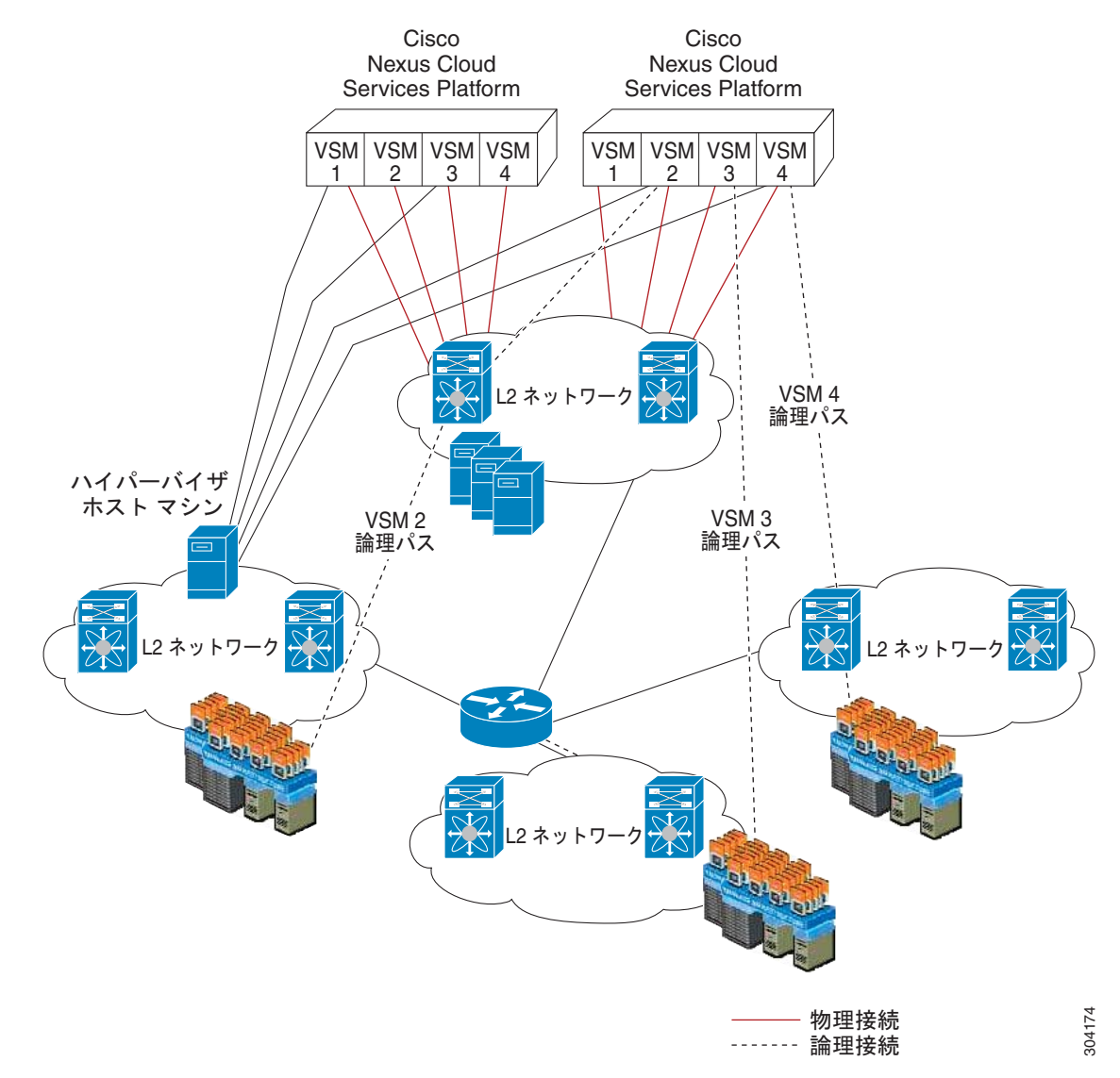

## <span id="page-3-0"></span>仮想マシンとの比較

表 [1-1](#page-3-1) に、Cisco Nexus Cloud Services Platform での VSM の実行と仮想マシンでの VSM の実行の比 較を示します。

表 **1-1 VM** と **Cisco Nexus Cloud Services Platform** の比較

<span id="page-3-1"></span>

| 機能                                    | 仮想マシ           | Cisco<br>Nexus 1010 | <b>Cisco</b><br><b>Nexus</b><br>$1010-X$ | <b>Cisco</b><br>Nexus<br>1110-S | <b>Cisco</b><br><b>Nexus</b><br>1110-X |
|---------------------------------------|----------------|---------------------|------------------------------------------|---------------------------------|----------------------------------------|
| ホスト管理機能                               | 64             | $384^1$             | $640^2$                                  | $384^1$                         | $640^2$                                |
| Cisco NX-OS ハイ アベイラビリティを持つ VSM        | Yes            | Yes                 | Yes                                      | Yes                             | Yes                                    |
| ハイパーバイザ ホスト マシンで実行されている<br><b>VEM</b> | <b>Yes</b>     | Yes                 | Yes                                      | Yes                             | Yes                                    |
| Cisco Nexus 1000 の機能およびスケーラビリティ       | <b>Yes</b>     | Yes                 | Yes                                      | Yes                             | Yes                                    |
| ソフトウェア専用スイッチ                          | Yes            | No                  | N <sub>0</sub>                           | N <sub>0</sub>                  | No                                     |
| Cisco NAM などの専用サービス アプライアンス           | No             | Yes                 | Yes                                      | Yes                             | Yes                                    |
| 標準的なシスコ スイッチと同様のインストール                | N <sub>0</sub> | Yes                 | Yes                                      | <b>Yes</b>                      | Yes                                    |
| ネットワーク チームによるスイッチ ハードウェ<br>アの管理       | N <sub>0</sub> | Yes                 | Yes                                      | Yes                             | Yes                                    |

1. 64 個のホスト (1 つの VSM あたり) × 4 VSM

2. 64個のホスト (1 つの VSM あたり) × 4 VSM

(注) Cisco Nexus 1000V は現在、VMware vSphere または Microsoft Hyper-V ハイパーバイザで実行されて いるハイパーバイザ ホスト マシンをサポートしています。

図 [1-3](#page-4-2) に、Cisco Nexus Cloud Services Platform での VSM の実行と仮想マシンでの VSM の実行の比 較を示します。

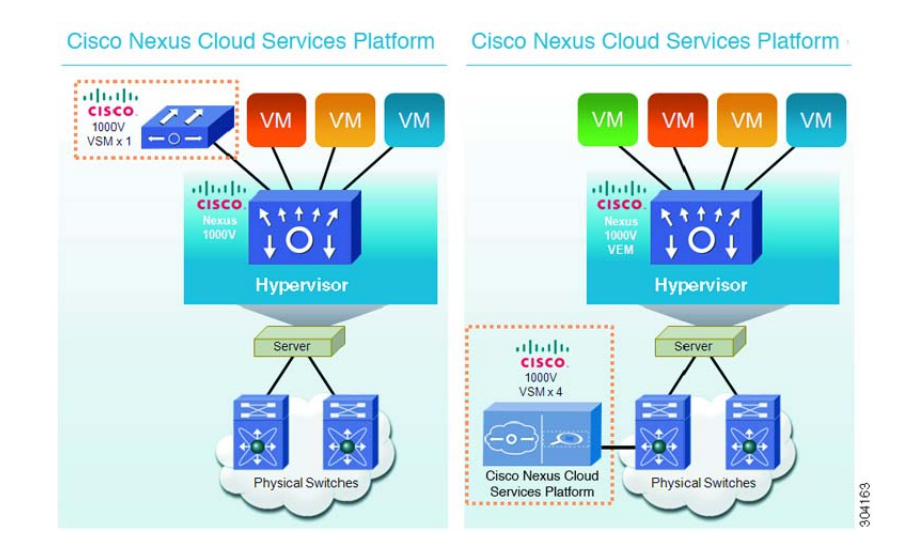

#### <span id="page-4-2"></span>図 **1-3 VM** と **Cisco Nexus Cloud Services Platform** の比較

## <span id="page-4-0"></span>**Cisco Integrated Management Controller**

Cisco Integrated Management Controller (CIMC) は、Cisco Nexus Cloud Services Platform に含まれ るソフトウェア インターフェイスです。CIMC は Serial over LAN(SoL)アクセスを設定し、デバイ スが到達不能となった場合にはリモート管理を設定します。リモート管理の詳細については、『*Cisco Nexus Cloud Services Platform Software Installation and Upgrade Guide*』を参照してください。

Cisco Nexus Cloud Services Platform を設置する際には、CIMC インターフェイスを設定するオプショ ンがあります。Cisco Nexus Cloud Services Platform のインストール中に CIMC ソフトウェアを設定す るには、『*Cisco Nexus Cloud Services Platform Hardware Installation Guide*』を参照してください。

## <span id="page-4-1"></span>仮想サービス ブレード

Cisco Nexus Cloud Services Platform 製品ファミリがホスト、作成、および管理するサービス(VSM、 NAM、VSG、DCNM、VXLAN ゲートウェイ)は、仮想サービス ブレード (VSB) と呼ばれます。

(注) このガイドでは、Cisco Nexus 1000V Virtual Supervisor Module (VSM) とは VMware vSphere およ び Microsoft Hyper-V でホストされているサービスを示します。

VSB は、Cisco Nexus Cloud Services Platform bootflash リポジトリにある ISO または OVA イメージ ファイルを使用して作成されます。ISO は、VSB に対して次のことを定義します。

**•** 必要なインターフェイス数

- **•** 必要なハード ディスク エミュレーション
- **•** ディスクおよび RAM のデフォルト値
- **•** 仮想サービス ブレードのタイプ

VSB の詳細については、「仮想ブレードの設定」の項を参照してください。

サポート対象の VSB、ソフトウェアの互換性、Cisco Nexus Cloud Services Platform 上の最大容量を 決定するための重み付けマトリクスについては、『*Cisco Nexus Cloud Services Platform Compatibility Information Guide*』を参照してください。

# <span id="page-5-0"></span>アップリンク

ここでは、ハードウェアのインストール中に接続しているアップリンクについて説明します。お使いの Cisco Nexus Cloud Services Platform からアップストリームしているスイッチの、これらの接続および 前提条件の詳細については、『*Cisco Nexus Cloud Services Platform Hardware Installation Guide*』を参 照してください。

ここでは、次の内容について説明します。

- **•** [「トラフィックの分類」\(](#page-5-1)P.1-6)
- **•** [「ネットワークに接続するオプション」\(](#page-6-0)P.1-7)
- **•** 「トポロジ 5:フレキシブル ネットワーク [アップリンク設定」\(](#page-7-0)P.1-8)
- **•** 「トポロジ 1:1 [つのアップリンク」\(](#page-8-0)P.1-9)
- **•** 「トポロジ 2:2 つのアップリンク:1[\)管理と制御および](#page-9-0) 2)データ」(P.1-10)
- **•** 「トポロジ3:2[つのアップリンク:](#page-10-0)1)管理および2)制御とデータ」(P.1-11)
- **•** 「トポロジ 4:3 [つのアップリンク:](#page-12-0)1)管理、2)制御および 3)データ」(P.1-13)

#### <span id="page-5-2"></span><span id="page-5-1"></span>トラフィックの分類

表 [1-2](#page-5-2) は、ネットワーク トラフィックのクラスで運ばれる Cisco Nexus Cloud Services Platform アッ プリンクについて説明します。

表 **1-2** トラフィックの分類

| 交換されるデータ パケット                                                          |
|------------------------------------------------------------------------|
| - 次のような Cisco Nexus Cloud Services Platform および VSB 管理:<br>$\bullet$   |
| $-$ Telnet                                                             |
| - セキュア シェル (SSH)                                                       |
| $-$ HTTP                                                               |
| (注)<br>仮想サービス ブレードがトラフィックの管理クラスを使用する場                                  |
| 合、仮想サービスブレードは Cisco Nexus Cloud Services Platform<br>から管理 VLAN を継承します。 |
|                                                                        |

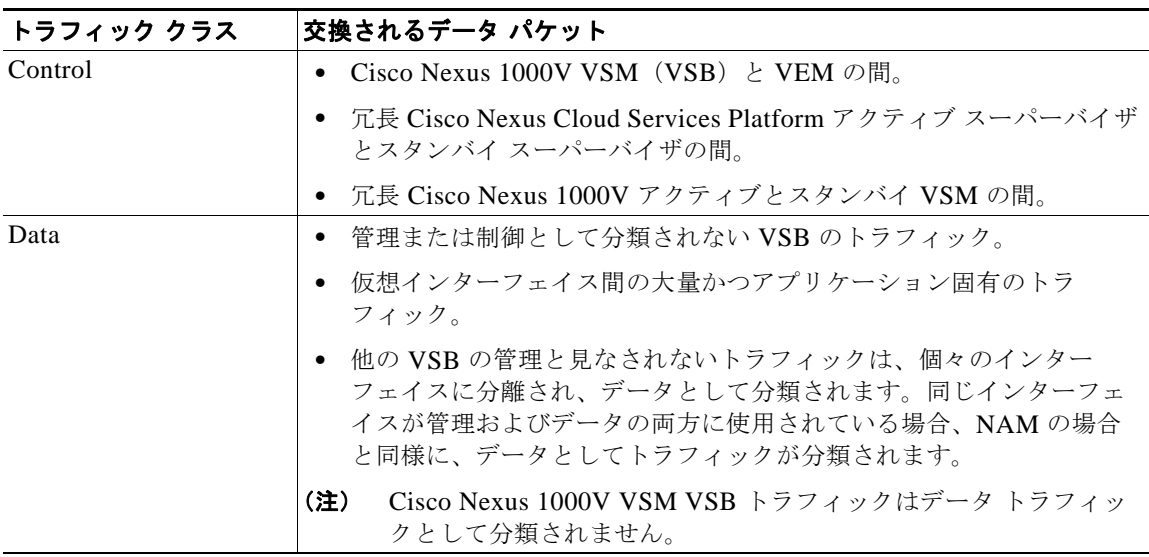

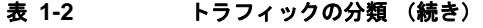

### <span id="page-6-0"></span>ネットワークに接続するオプション

表 [1-3](#page-6-1) は、利用可能なアップリンク設定について説明します。

#### <span id="page-6-1"></span>表 **1-3** アップリンクのトポロジ

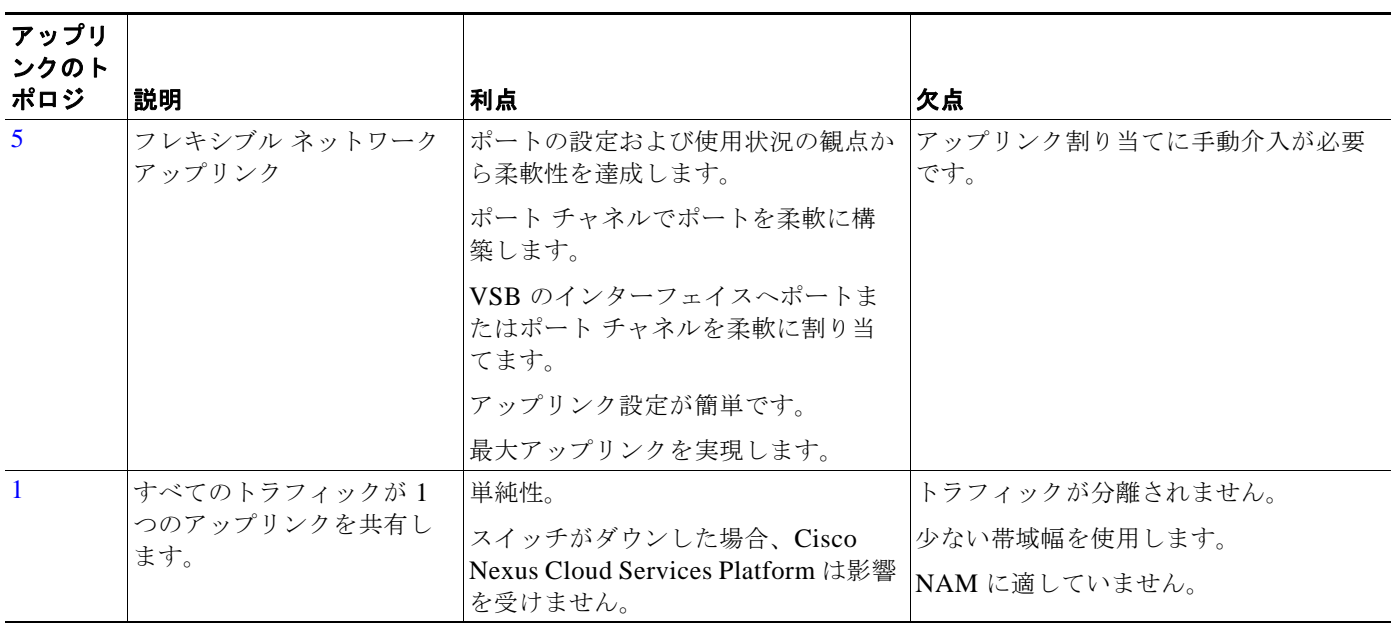

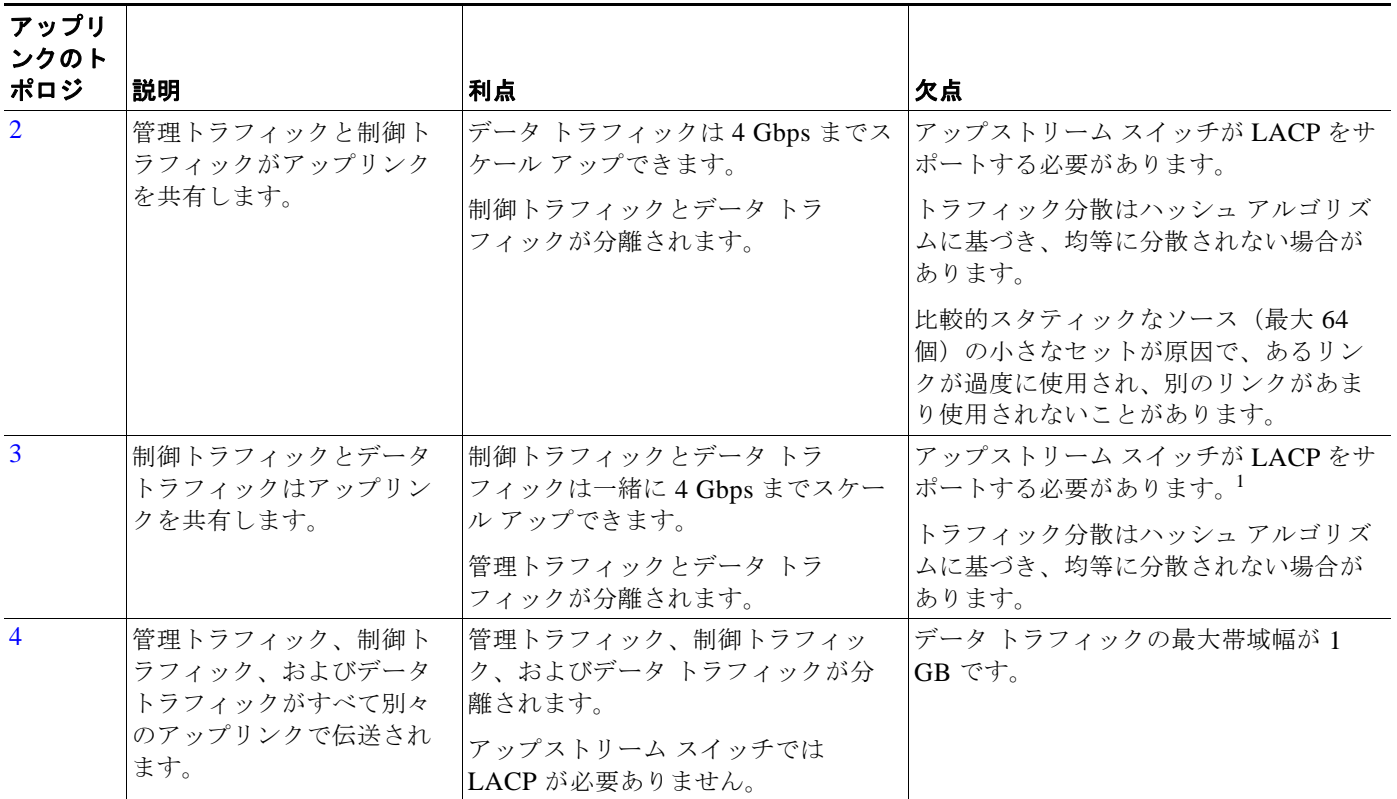

#### 表 **1-3** アップリンクのトポロジ (続き)

ネットワークのアップリンクのタイプを選択します。詳細については、『*Cisco Nexus Cloud Services Platform Software Installation and Upgrade Guide*』を参照してください。

1. LACP = Link aggregation Control protocol

(注) アップリンク タイプを設定した後、アップリンク タイプを変更するにはソフトウェアをリロードする 必要があります。

### <span id="page-7-0"></span>トポロジ **5**:フレキシブル ネットワーク アップリンク設定

フレキシブル ネットワーク アップリンクは、Cisco Nexus 1110-S または Cisco Nexus 1110-X をネッ トワークに接続するための完全な柔軟性を提供し、Cisco Nexus Cloud Services Platform 製品ファミリ では VSB の柔軟な展開を実現します。柔軟な設定は、VSB のトラフィック分離などの適切なトラ フィック分離ポリシーをイネーブルにします。デフォルトのフレキシブル ネットワーク アップリンク 設定では、各物理ポートが個々のアップリンクとして機能します。図 [1-4](#page-8-1) を参照してください。ポート チャネルにポートを追加するか、VSB インターフェイスにアップリンクを割り当てることによって、 デフォルト設定に変更を加えることができます。図 1-5 を参照してください。

<span id="page-8-1"></span>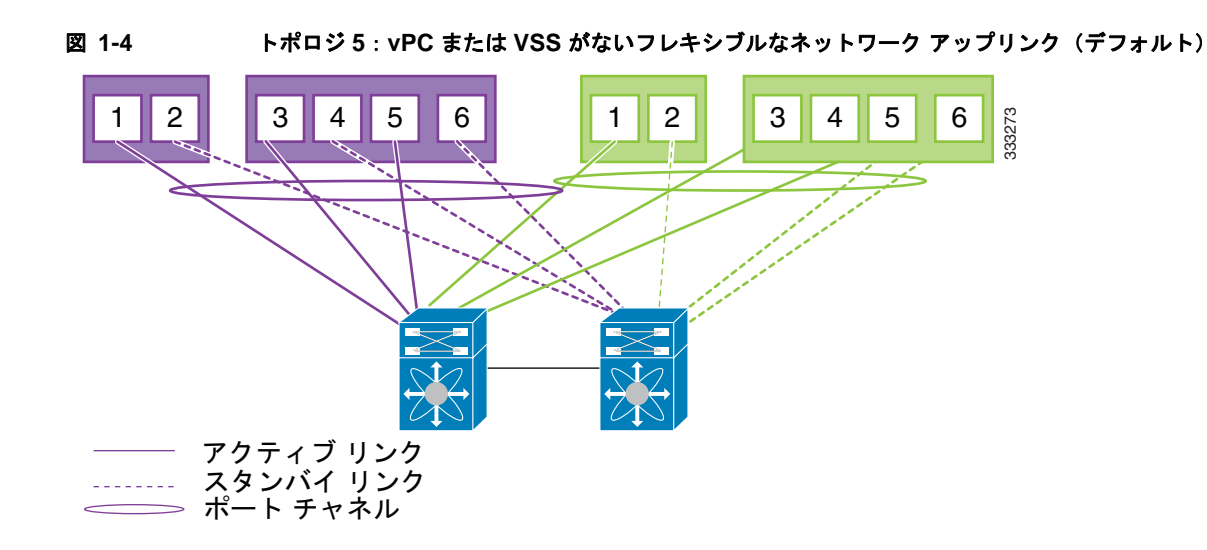

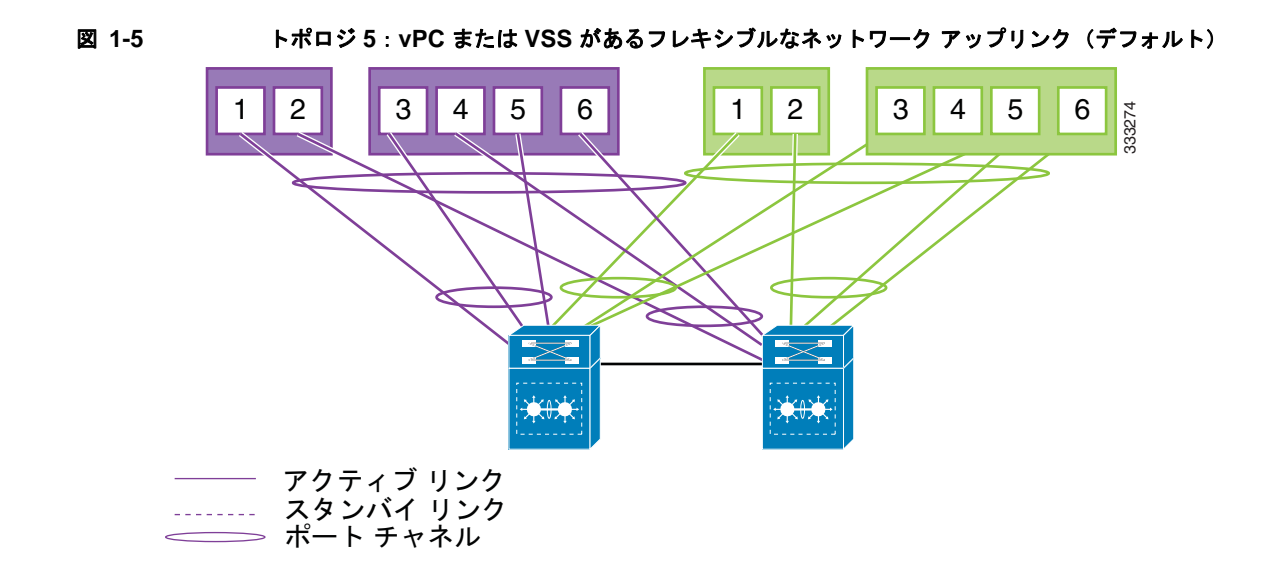

### <span id="page-8-0"></span>トポロジ **1**:**1** つのアップリンク

このトポロジでは、次の図に示すように、2 つのアップリンクでお使いの Cisco Nexus Cloud Services Platform ペアをネットワークに接続します。

- 図 [1-6](#page-9-1)、vPC または VSS なし
- 図 [1-7](#page-9-2)、vPC または VSS あり

接続するアップリンクに関する詳細については、『*Cisco Nexus Cloud Services Platform Hardware Installation Guide*』を参照してください。

<span id="page-9-1"></span>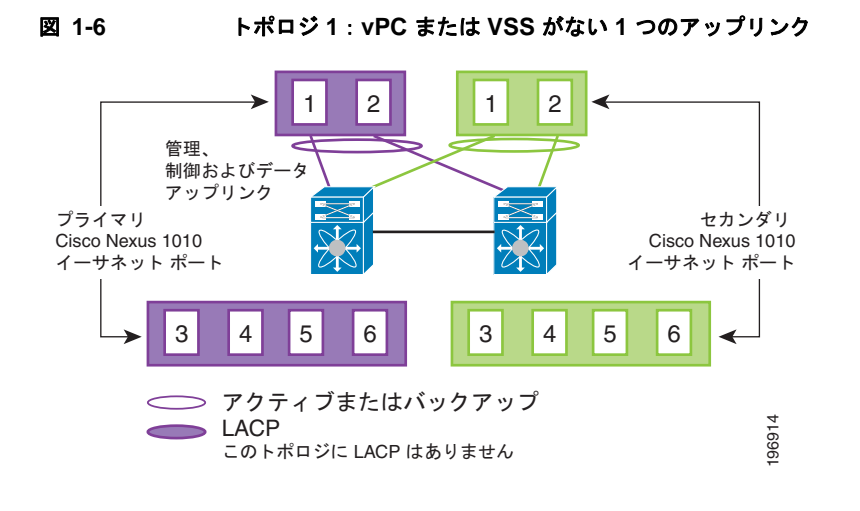

<span id="page-9-2"></span>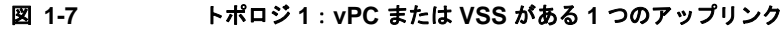

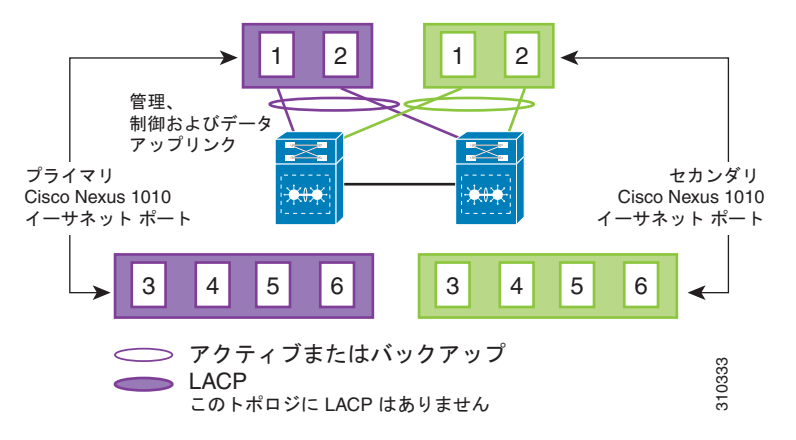

### <span id="page-9-0"></span>トポロジ **2**:**2** つのアップリンク:**1**)管理と制御および **2**)データ

トポロジ 2 では、各 Cisco Nexus Cloud Services Platform の 6 個のギガビット イーサネット ポートは、 2 つのアップリンクを作成します。各 Cisco Nexus Cloud Services Platform のポートは、内部的にポー ト チャネルを形成し、ネットワーク トラフィックは送信元 MAC アルゴリズムに基づいて負荷分散さ れます。

LACP はポート 3、4、5、および 6 に接続するアップストリーム スイッチで設定する必要があります。

トポロジ 2 では、次の図に示すように、2 つのアップリンクでお使いの Cisco Nexus Cloud Services Platform ペアをネットワークに接続します。

- 図 [1-8](#page-10-1)、vPC または VSS なし
- 図 [1-9](#page-10-2)、vPC または VSS あり

接続するアップリンクに関する詳細については、『*Cisco Nexus Cloud Services Platform Hardware Installation Guide*』を参照してください。

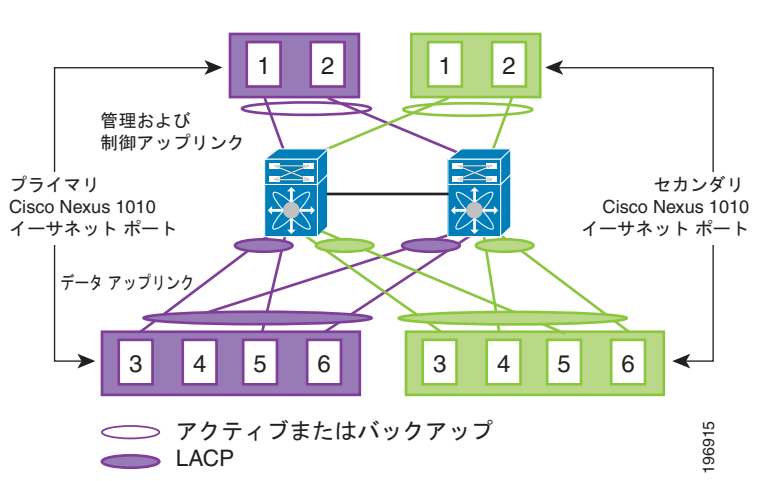

<span id="page-10-1"></span>図 **1-8** トポロジ **2**:**vPC** または **VSS** がないアップリンク: **1**)管理および制御のアップリンクおよび **2**)データのアップリンク

<span id="page-10-2"></span>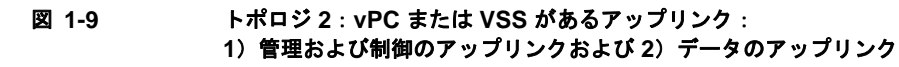

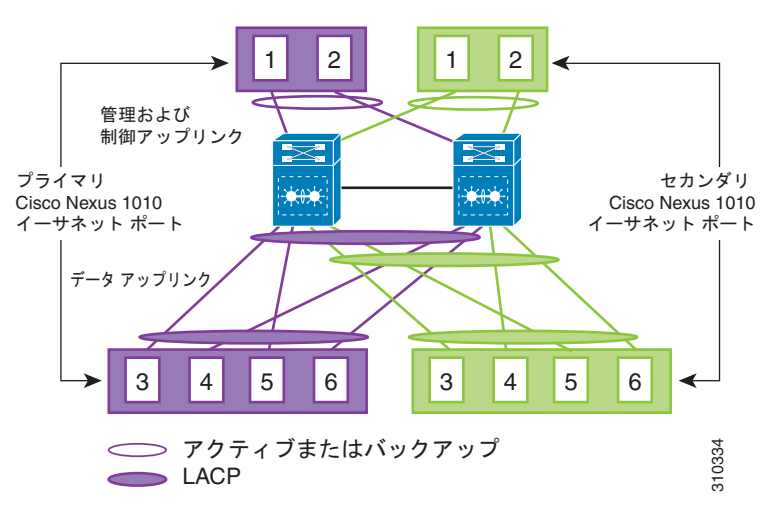

### <span id="page-10-0"></span>トポロジ **3**:**2** つのアップリンク:**1**)管理および **2**)制御とデータ

トポロジ 3 では、各 Cisco Nexus Cloud Services Platform のポートは、内部的にポート チャネルを形 成し、ネットワーク トラフィックは送信元 MAC アルゴリズムに基づいて負荷分散されます。

LACP はポート 3、4、5、および 6 に接続するアップストリーム スイッチで設定する必要があります。

トポロジ 3 では、次の図に示すように、2 つのアップリンクでお使いの Cisco Nexus Cloud Services Platform ペアをネットワークに接続します。

- **•** 図 [1-10](#page-11-0)、vPC または VSS なし
- 図 [1-11](#page-11-1)、vPC または VSS あり

接続するアップリンクに関する詳細については、『*Cisco Nexus Cloud Services Platform Hardware Installation Guide*』を参照してください。

<span id="page-11-0"></span>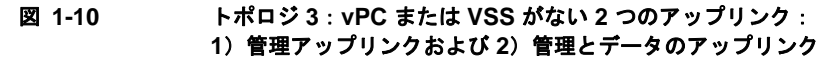

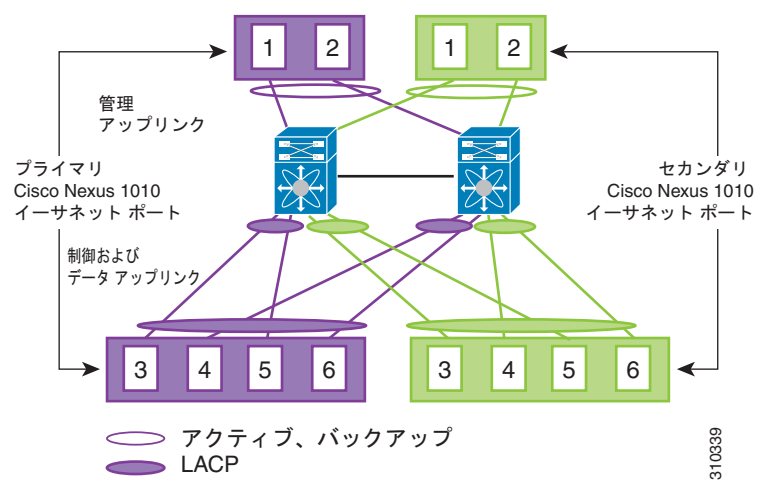

#### <span id="page-11-1"></span>図 **1-11** トポロジ **3**:**vPC** または **VSS** がある **2** つのアップリンク: **1**)管理アップリンクおよび **2**)管理とデータのアップリンク

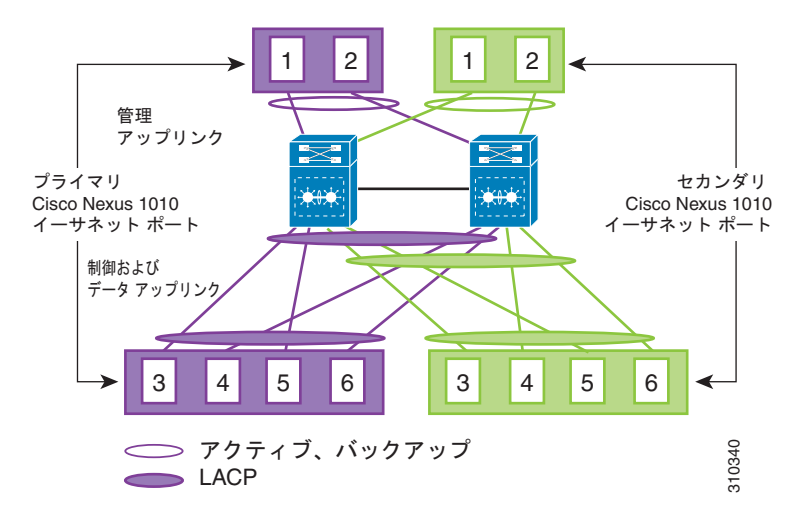

**Cisco Nexus Cloud Services Platform** ソフトウェア コンフィギュレーション ガイド リリース **4.2(1)SP1(6.2)**

a ka

**OL-30388-01-J**

#### 第 **1** 章概要

### <span id="page-12-0"></span>トポロジ **4**:**3** つのアップリンク:**1**)管理、**2**)制御および **3**)データ

トポロジ 4 では、各 Cisco Nexus Cloud Services Platform の 6 個のギガビット イーサネット ポートは、 次のいずれかの図に示すように 3 つのアップリンクを作成します。

- 図 [1-12](#page-12-1)、vPC または VSS なし
- 図 [1-13](#page-12-2)、vPC または VSS あり

接続するアップリンクに関する詳細については、『*Cisco Nexus Cloud Services Platform Hardware Installation Guide*』を参照してください。

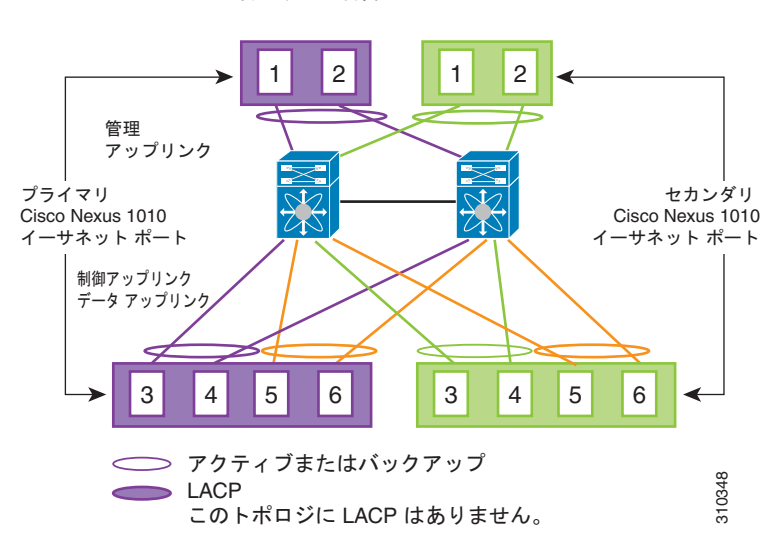

<span id="page-12-1"></span>図 **1-12** トポロジ **4**:**vPC** または **VSS** がない **3** つのアップリンク **1**)管理、**2**)制御および **3**)データ

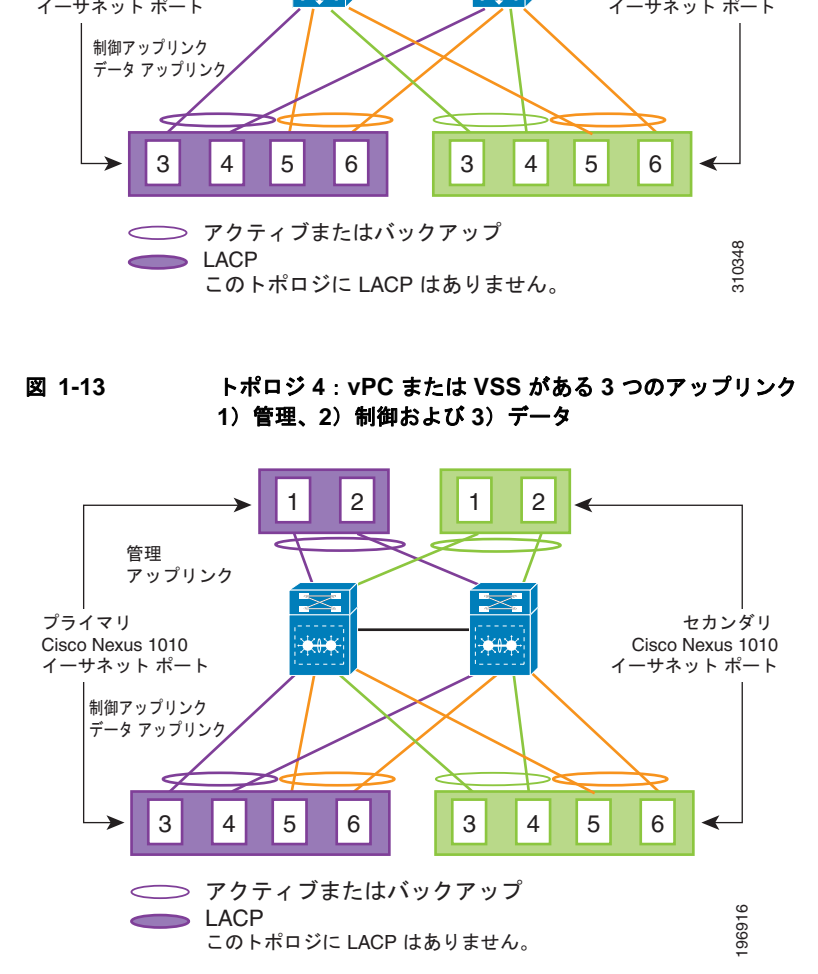

<span id="page-12-2"></span>図 **1-13** トポロジ **4**:**vPC** または **VSS** がある **3** つのアップリンク **1**)管理、**2**)制御および **3**)データ